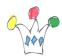

This application is an experimental project dedicated to developers who need to build sql query generating XML.

In addition, the application generates a default xslt FOP template which can be used by a FOP server.

Download on Github

For generating pdf, we must provide a valid Report server endpoint with FOP installed on tomcat.

I used the <a href="mailto:apex5\_fop\_project">apex5\_fop\_project</a> from mikhailidim available on github.

That can be https://github.com/darklordgrep/APEX-FOP/blob/main/apex\_fop.jsp as well, which has been published recently in march 2023.

## Usage

We choose a table or a view and some general rendering options.

then, FOP LAB follows all the Foreign Keys links in oder to generate an sql query and a default xslt layout.

If no FK are retrieved, only the master table is printed. In others cases, the master is printed in form display and all the chlid tables are displayed as xslt tables.

Ie: if we choose EMP table, the « managed people » are displayed as a grid under each master emp.

xslt templates are generated from xslt fragments which can be customized directly in the application.

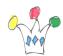

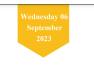

## **Employees**

GPM Factory - Demo APEX FOP

ld : 7698 Ename : BLAKE Job : MANAGER Mgr: 7839 Hiredate : 1981-05-01 Sal : 2960 Comm : 300 Deptno : 30 Dname : SALES Loc : CHICAGO

Employees

| ld   | Ename  | Job      | Hiredate   | Sal  | Comm | Deptno |
|------|--------|----------|------------|------|------|--------|
| 7499 | ALLEN  | SALESMAN | 1982-02-20 | 1600 | 300  | 30     |
| 7654 | MARTIN | SALESMAN | 1981-09-28 | 1250 | 1400 | 30     |
| 7844 | TURNER | SALESMAN | 1981-09-08 | 1500 | 0    | 30     |
| 7900 | JAMES  | CLERK    | 1981-12-03 | 950  |      | 30     |

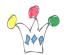

Order Id : 2 Customer Id : 1 Order Tolal : 2380 Order Tolal : 2380 Order Tolal : 2380 User Name : DEMO Tags : LARGE ORDER Cust First Name : John Cust First Name : John Cust Street Address : 45020 Aviation Drive Cust Street Address : 45020 Aviation Drive Cust Street Address : 45020 Aviation Drive Cust Street Address : 45020 Aviation Drive Cust Street Address : 45020 Aviation Drive Cust Street : VA Cust Postal Code : 20166 Cust Email : john Adlies@email.com Phone Number1 : 703-555-2143 Phone Number1 : 703-555-2967 Uf : http://www.johndules.com Credit Limit : 1000 Tags :

Demo Order Items

| Order Item Id | Product Id | Unit Price | Quantity |
|---------------|------------|------------|----------|
| 103           | 1          | 50         | 3        |
| 104           | 2          | 80         | 3        |
| 105           | 3          | 150        | 3        |
| 106           | 4          | 60         | 3        |
| 107           | 5          | 80         | 3        |
| 108           | 6          | 120        | 2        |
| 109           | 7          | 30         | 2        |
| 110           | 8          | 125        | 4        |
| 111           | 9          | 110        | 2        |
| 112           | 10         | 50         | 2        |

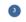

PDF Report Sample

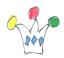

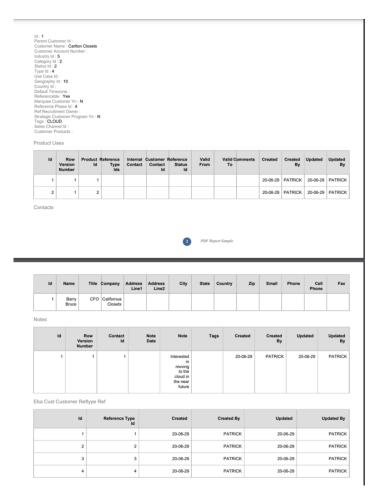

The application is mainly intended to generate a sql query which generates in turn some xml stuff.

Because wrinting this kind of query is cumbersome, FOP LAB can be a good friend. If we need to customize content of a child, the supported method is to create a view with a name identical to the child table and a suffix '\_FOP\_V'. In this case the view supersedes the original table.

IN the following exemple, we use ORDERS\_ITEMS\_FOP\_V instead ORDERS\_ITEMS to display aggregates (Total) and retrieve the product name.

It's needed to add a Foreign key with 'DISABLED' status for linking the view with the ORDERS table.

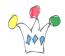

Order Id : 877 Order Datetime : 2022-10-12T04:36:38.000000 Customer Id : 122 Order Status : COMPLETE Store Id : 6 Full Name : Lenore Sullivan Email Address : lenore.sullivan@internalmail Store Name : London Web Address : One South Place London EC2M 2RB Physical Address : One South Place London EC2M 2RB

Order Items

| Product                | Product Id | Total  | Unit Price | Quantity |
|------------------------|------------|--------|------------|----------|
| Girl's Shorts<br>(Red) | 5          | 218.55 | 43.71      | 5        |
| Boy's Shorts<br>(Blue) | 11         | 122.76 | 30.69      | 4        |
| Girl's Jeans<br>(Grey) | 25         | 19.6   | 9.8        | 2        |

Exemple of generated Sql Query

```
select "ORDERS"
from
(SELECT XMLSERIALIZE(
     CONTENT XMLELEMENT("ORDERS",
XMLELEMENT("HEADER", XMLELEMENT("report date", TO CHAR(SYSDATE, 'Day DD
Month YYYY')),
XMLELEMENT("TITLE", ''),
XMLELEMENT("DD", TO_CHAR(SYSDATE, 'Day DD')),
XMLELEMENT("D", TO CHAR(SYSDATE, 'DD')),
XMLELEMENT("DAY", TO_CHAR(SYSDATE, 'Day')),
XMLELEMENT("MONTH", TO_CHAR(SYSDATE, 'Month')),
XMLELEMENT("YEAR", TO_CHAR(SYSDATE, 'YYYY'))
),
         XMLAGG (
             XMLELEMENT("ORDERS_REC",
                 XMLFOREST (
                     e.ORDER_ID_AS "ORDER_ID",
                     e.ORDER_DATETIME AS "ORDER_DATETIME",
```

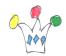

|                      | e.CUSTOMER_ID AS "CUSTOMER_ID",                       |  |  |  |  |
|----------------------|-------------------------------------------------------|--|--|--|--|
|                      | e.ORDER_STATUS AS "ORDER_STATUS",                     |  |  |  |  |
|                      | e.STORE_ID AS "STORE_ID",                             |  |  |  |  |
|                      | CUSTOMERS.CUSTOMER_ID AS "CUSTOMERS_CUSTOMER_ID",     |  |  |  |  |
|                      | CUSTOMERS.FULL_NAME AS "CUSTOMERS_FULL_NAME",         |  |  |  |  |
|                      | CUSTOMERS.EMAIL_ADDRESS AS                            |  |  |  |  |
| "CUSTOMERS_EMAIL_ADD | DRESS",                                               |  |  |  |  |
|                      | STORES.STORE_ID AS "STORES_STORE_ID",                 |  |  |  |  |
|                      | STORES.STORE_NAME AS "STORES_STORE_NAME",             |  |  |  |  |
|                      | STORES.WEB_ADDRESS AS "STORES_WEB_ADDRESS",           |  |  |  |  |
|                      | STORES.PHYSICAL_ADDRESS AS                            |  |  |  |  |
| "STORES_PHYSICAL_ADD | DRESS",/* ORDER_ITEMS_FOP_V / SYS_C0064516 -          |  |  |  |  |
| */                   |                                                       |  |  |  |  |
|                      | (select XMLAGG(                                       |  |  |  |  |
|                      | <pre>XMLELEMENT("ORDER_ITEMS_FOP_V_ORDERS_REC",</pre> |  |  |  |  |
|                      | XMLFOREST(                                            |  |  |  |  |
|                      | ORDER_ITEMS_FOP_V.QUANTITY AS                         |  |  |  |  |
| "QUANTITY",          |                                                       |  |  |  |  |
|                      | ORDER_ITEMS_FOP_V.UNIT_PRICE AS                       |  |  |  |  |
| "UNIT_PRICE",        |                                                       |  |  |  |  |
|                      | ORDER_ITEMS_FOP_V.MNT AS "MNT",                       |  |  |  |  |
|                      | ORDER_ITEMS_FOP_V.ORDER_ID AS                         |  |  |  |  |
| "ORDER_ID",          |                                                       |  |  |  |  |
|                      | ORDER_ITEMS_FOP_V.PRODUCT_ID AS                       |  |  |  |  |
| "PRODUCT_ID",        |                                                       |  |  |  |  |
|                      | ORDER_ITEMS_FOP_V.PRODUCT_NAME AS                     |  |  |  |  |
| "PRODUCT_NAME"       |                                                       |  |  |  |  |
|                      | )                                                     |  |  |  |  |
|                      | )                                                     |  |  |  |  |
|                      | )                                                     |  |  |  |  |
|                      | from ORDER_ITEMS_FOP_V                                |  |  |  |  |
|                      | where ORDER_ITEMS_FOP_V.ORDER_ID =                    |  |  |  |  |
| e.ORDER_ID           |                                                       |  |  |  |  |
|                      | ) ORDER_ITEMS_FOP_V                                   |  |  |  |  |

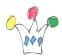

```
)
)
)
) AS "ORDERS"
from "ORDERS" e ,
CUSTOMERS,
STORES
where rownum<100and
NVL(:PKID,e.ORDER_ID) = e.ORDER_ID
AND e.CUSTOMER_ID =CUSTOMERS.CUSTOMER_ID
AND e.STORE_ID =STORES.STORE_ID
)
```

## Author

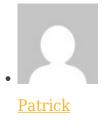

**GPM** Factory